## **QGIS Tutorials auf YouTube**

 Auf **YouTube.com** finden sich eine Vielzahl an guten bis weniger guten Tutorials zu verschiedenen QGIS-Themen. **Vom Einstieg bis zu komplexen GIS-Aufgaben**. Die Suche danach erweißt sich oft als schwierig, da häufig aus den Video-Titeln die QGIS-Version nicht hervorgeht und die **Qualität sehr unterschiedlich** sein kann. Daher hier meine Empfehlungen.

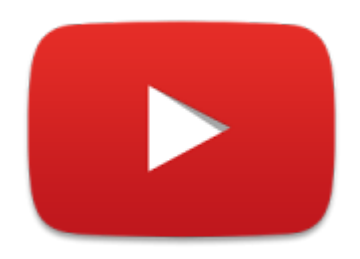

Auch bei YouTube gild: Auf **Englisch finden sich die besten Hilfen**. Hier eine kleine Zusammenstellung aus YouTube-Kanälen mit hochwertigen Beiträgen:

- 1. [Marshal Mappers](https://www.youtube.com/channel/UCKwC9hcJr-4mgsNUeJzMAvA/featured) Viele Tutorials für Einsteiger auf Deutscher Sprache
- 2. [Christian Müller](https://www.youtube.com/channel/UCrlt9LLHj2NkG0PqfzbkyHA/videosm) Schöne, gut verständliche Lehrvideos mit Christian Müller (Deutsch)
- 3. [Riccardo Klinger](https://www.youtube.com/user/ricckli/videos) Mix aus verschiedenen GIS-Themen, für Einsteiger und Fortgeschrittene, QGIS aber auch ArcGIS (Deutsch und Englisch)
- 4. [Klas Karlsson](https://www.youtube.com/channel/UCxs7cfMwzgGZhtUuwhny4-Q) Viele Tips und Tricks und kleine Tutorials in Englisch
- 5. [Steven Bernard](https://www.youtube.com/watch?v=lg9ceXoCUFE&list=PL7HotvlLKHCs9nD1fFUjSOsZrsnctyV2R)  Gut aufeinander aufbauenede Tutorials für Einsteiger in Englischer Sprache

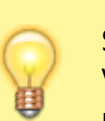

Sollte man eines der YouTube Tutorials nacharbeiten wollen, ist es ratsam, das jeweilige Video auf einem **separaten Gerät** abzuspielen - ein **Tablet** oder **Notebook**. So kann man leicht "hinterherklicken" und muss nicht ständig die Bildschirmfenster wechseln.

## Aktualisiert: @DATE@

From: <https://lernplattform.map-site.de/>- **Lernplattform für OpenSource GIS**

Permanent link: **<https://lernplattform.map-site.de/doku.php/hilfeundsupport/youtube?rev=1572678549>**

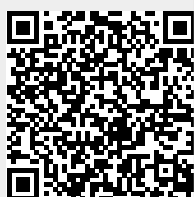

Last update: **2022/09/09 23:44**